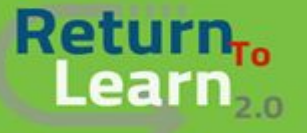

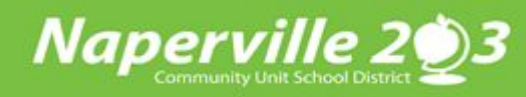

## **How to Log into** *Canvas*  **as a** *Student* **Using a Chromebook**

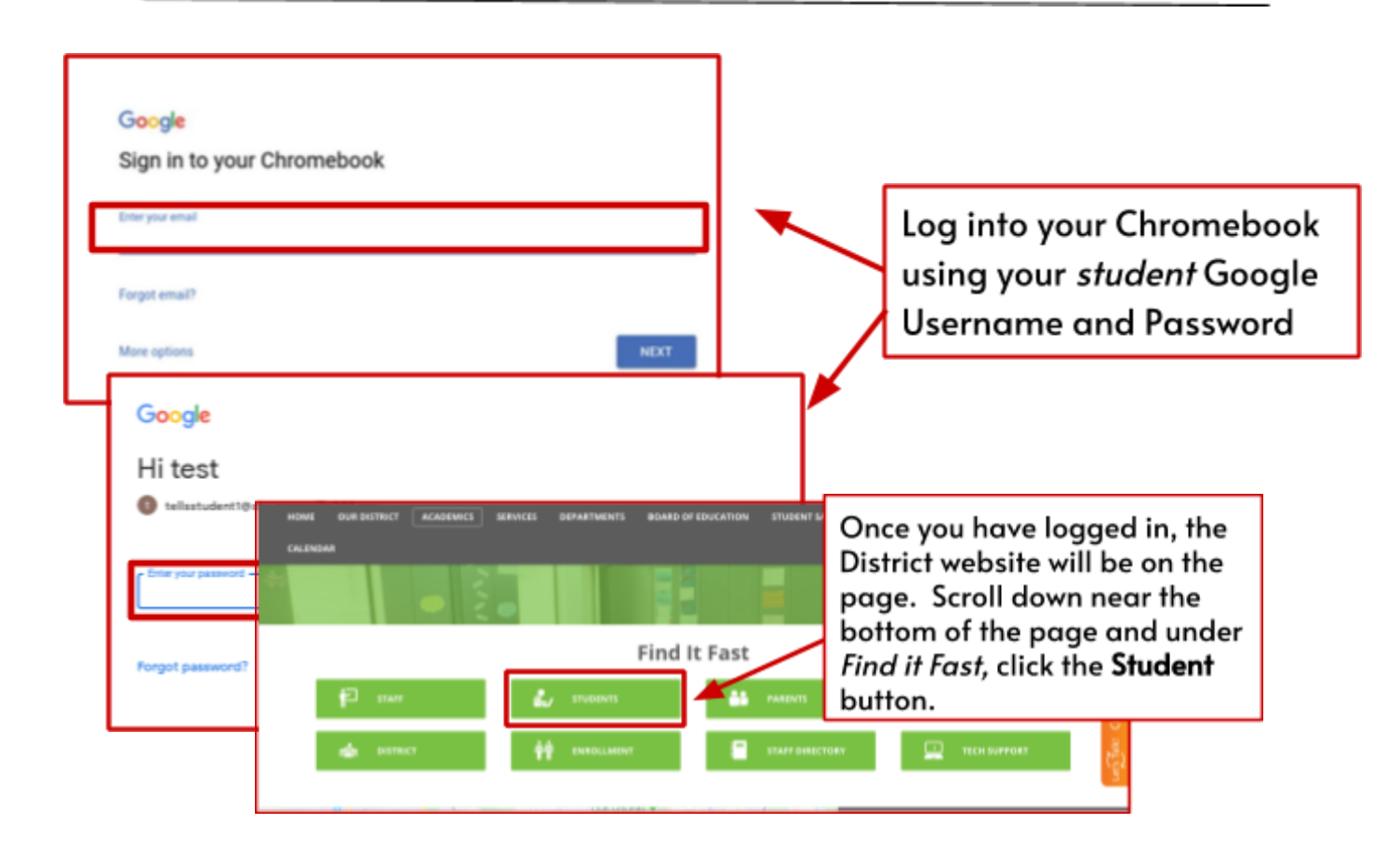

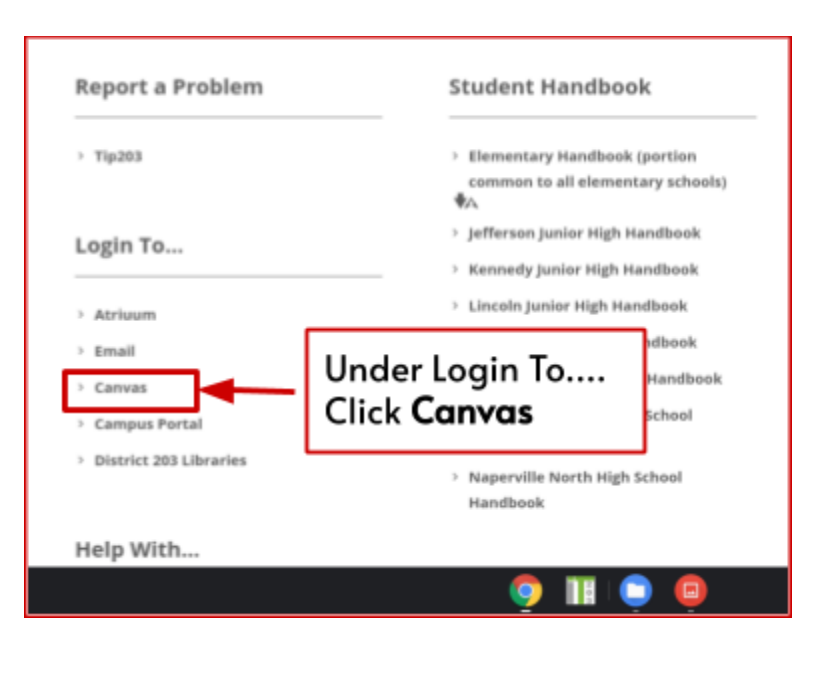

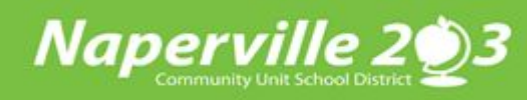

## Return<sub>ro</sub> **Learn**

## **How to Log into** *Canvas*  **as a** *Student* **Using a Chromebook**

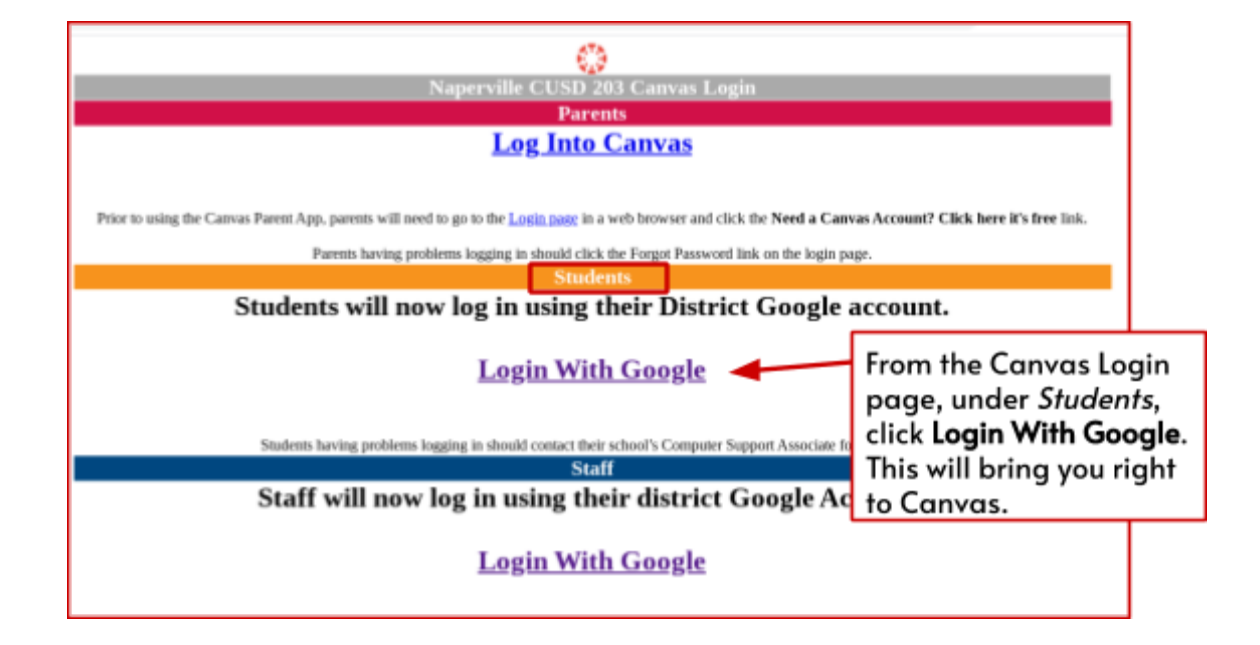

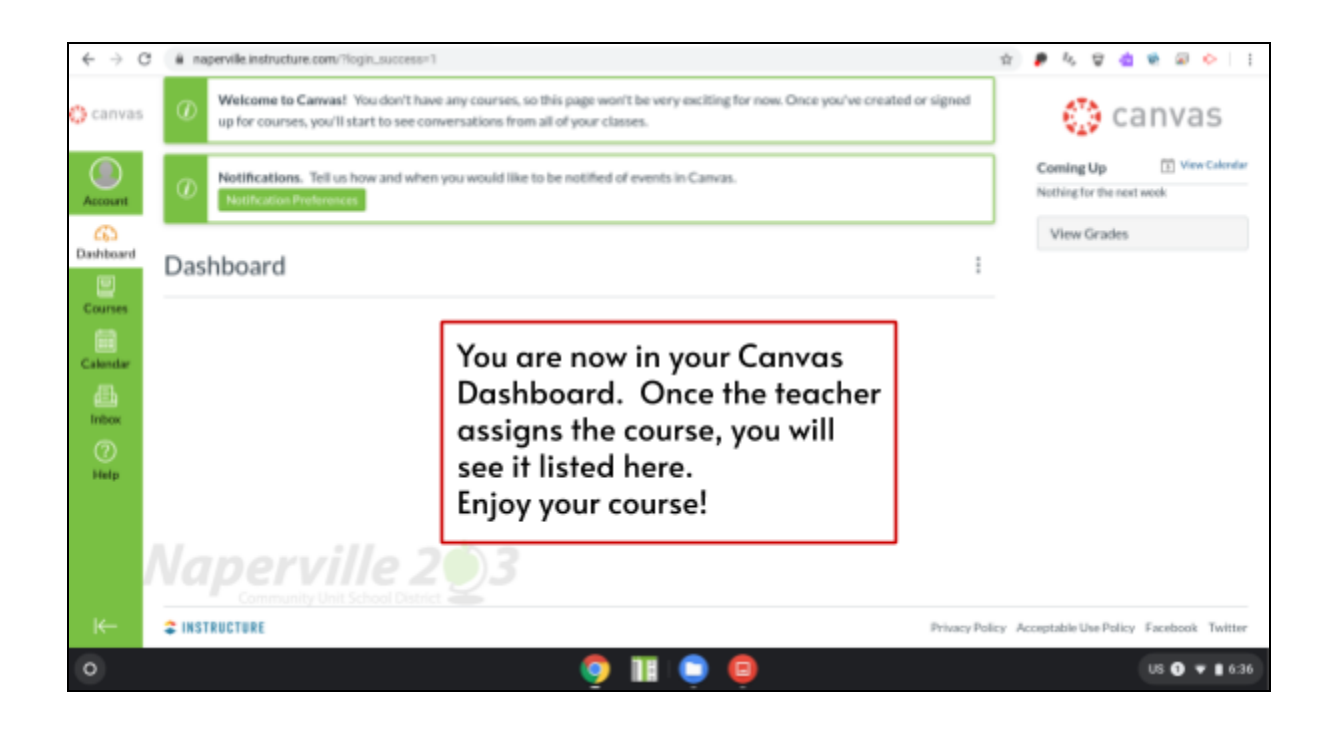